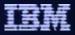

## WebSphere Developer for zSeries

- Demo WD4Z for Manager and Developer on-site
- WebSphere Developer for zSeries Proof of Technology
  - How to code, test and debug a simple COBOL program (batch and CICS) without connection to the mainframe, using CICS Transaction Server for WebSphere Developer (CICS TS) that ships with WDz
  - How to code, compile and debug using COBOL or PL1 using a remote connection to z/OS, eliminating the need for TSO
  - How to create a Java Client from existing z/OS CICS COBOL programs using J2C connectors, then test on the workstation using CICS TS and CICS Transaction Gateway (CTG) that are delivered with WDz
  - How to transform and test existing COBOL programs to understand XML enabling service-oriented architecture (SOA) access to CICS Transaction Server and IMS.
  - How to create, test and debug z/OS DB2 Stored Procedures using COBOL or PL/1
  - How to generate and link COBOL programs from existing EGL programs, using Java Server Faces (JSF) infrastructure linking to back end COBOL processing
  - How to use the BMS Map Set Editor in WDz to create a map for an existing 3270 CICS COBOL application and then deploy and test the BMS map set using CICS TS
  - How to use the Service Flow Modeler (SFM) capability of WDz to create a business service that may be invoked as a Web service.
- IBM Education
  - SW728: Introduction to IBM WebSphere Developer for zSeries V6.0 (web-based training)
  - SW509: EGL for z/OS environments using IBM WebSphere Developer for zSeries V6.0
  - SW521: Developing COBOL with IBM WebSphere Developer for zSeries
- zSeries Integration Application Workshop (zIAW) Define business problem and propose a solution
- Proof Of Concept Proving capability on-site

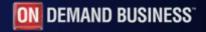

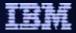

## Thank you for attending!

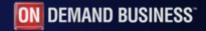